# **System-on-Chip Design Introduction**

#### Hao Zheng Computer Science & Engineering U of South Florida

# **Standard Methodology for IC Design**

- System-level designers write a C or C++ model
	- $-$  Written in a stylized, hardware-like form
	- $-$  Sometimes refined to be more hardware-like
- C/C++ model simulated to verify functionality
- Model given to Verilog/VHDL coders
- Verilog or VHDL specification written
- Models simulated together to test equivalence
- Verilog/VHDL model synthesized

# **Designing Large Digital Systems**

- Systems become more complex, pushing us to to design and verify at higher level of abstraction
	- Enable early exploration of system level tradeoffs
	- Enable early verification of entire system
	- Enable verification at higher speed
- SW is playing an increasing role in system design
- Problems:
	- System designers don't know Verilog or VHDL
	- Verilog or VHDL coders don't understand system design

# **What Is SystemC?**

- A subset of C++ capable of system-level or HW modeling
	- Easy integration of SW/HW in a single model
- A collection of libraries that can be used to simulate SystemC programs
	- $-$  Libraries are freely distributed
- Commercial compilers that translates the " synthesis subset" of SystemC into a netlist
- Language definition is publicly available

#### **SystemC Language Architecture** ■ If desired, lower layers within the diagram can be used without needing the upper layers.

Upper layers are built on lower layers

Lower layers can be used without upper layers

**Standard Channels for Various MOC's** Kahn Process Networks Static Dataflow, etc.

**Methodology-Specific Channels** Master/Slave Library, etc.

#### **Elementary Channels**

Signal, Timer, Mutex, Semaphore, Fifo, etc.

**Core Language**

**Modules Ports** Processes **Interfaces** Channels Events

**Data Types** Logic Type (01XZ) Logic Vectors Bits and Bit Vectors Arbitrary Precision Integers Fixed Point Integers Integers

**C++ Language Standard**

## **Benefits**

- SystemC provides a single language
	- $-$  To describe HW & SW at various abstraction levels
	- $-$  To facilitate seamless HW & SW co-simulation
	- To facilitate step-by-step refinement of a system design from high-level down to RTL for synthesis.
- A SystemC model is an executable specification.
	- Offers fast simulation speed for design space exploration

# **SystemC** Environment

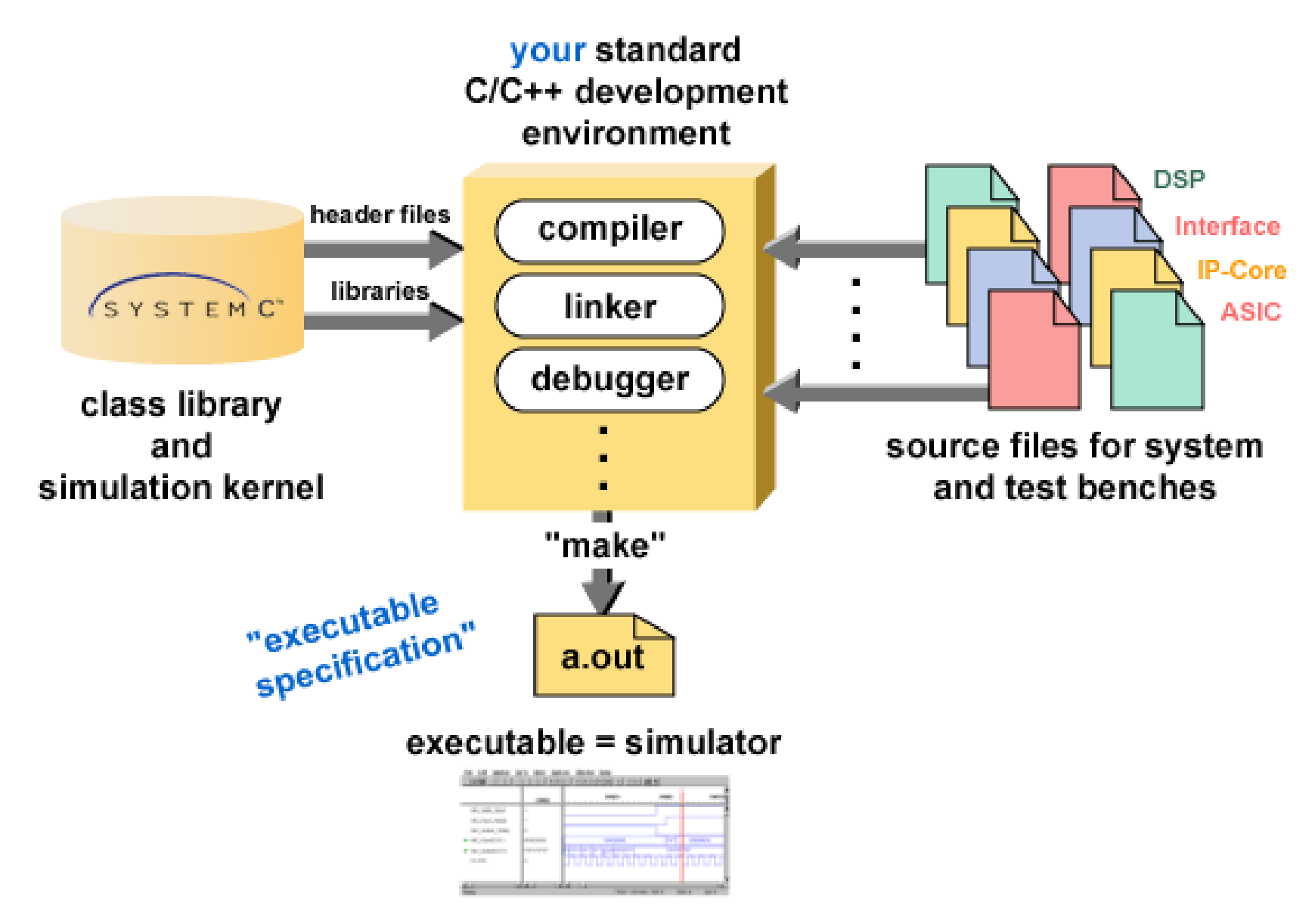

## **SystemC** Model – Overview

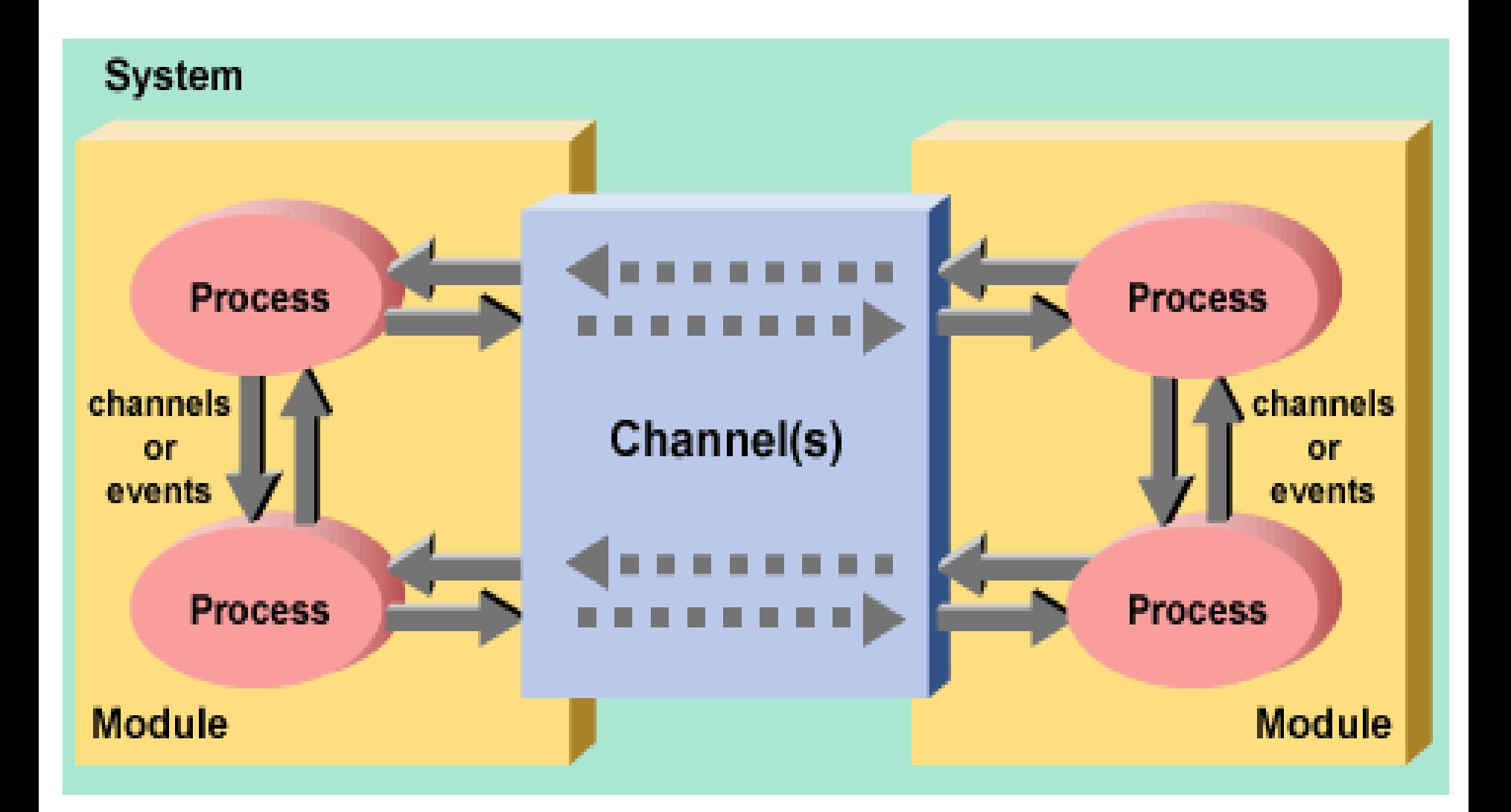

# **SystemC Model Overview**

- A SystemC model consists of module definitions plus a toplevel function that starts the simulation
- **Modules** contain **processes** (C++ methods) and instances of other modules
- **Ports** on modules define their interface
	- $-$  Rich set of port data types (hardware modeling, etc.)
- **Channels & interfaces** provide high-level communication models.
- Signals in modules convey information between instances
	- **Clocks** are special signals that run periodically and can trigger clocked processes
- Rich set of numeric types (fixed and arbitrary precision numbers)

# **Model of Time**

• Time units: SC\_time\_unit

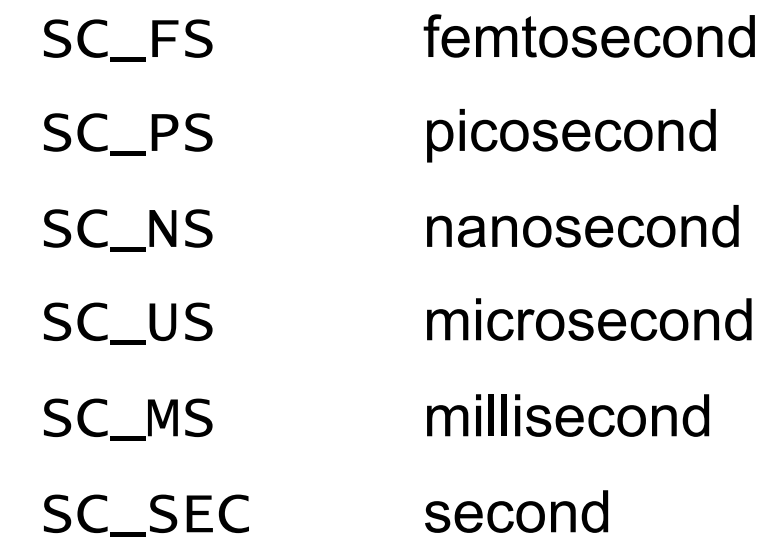

• Construction of time objects

sc\_time t1(42, SC\_PS)

# **Modules**

- Hierarchical entity
- Similar to entity of VHDL
- Actually a C++ class definition
- Simulation involves
	- $-$  Creating objects of this class
	- Connecting ports of module objects together
	- $-$  Processes in these objects (methods) are called by the scheduler to perform the simulation

## **Modules**

# SC\_MODULE(mymod) { /\* port definitions \*/ /\* signal definitions \*/ /\* clock definitions \*/ /\* storage and state variables \*/ /\* process definitions \*/ SC\_CTOR(mymod) {<br>/\* Instances of processes and<br>other modules \*/ }

};

#### **Ports**

- Define the inputs/outputs of each module
- Channels through which data is communicated
- Port consists of a direction
	- input **sc\_in**
	- output **sc\_out**
	- $-$  bidirectional sc\_inout
- And any C++ or SystemC type
- More general port types: **sc\_port**</\*interface\*/>

# **Interfaces**

- Connect ports to channels.
- Each defines a set of operations through which a port can operate a channel.
- Implemented by channels.
- A port accesses a channel through the supported interfaces.

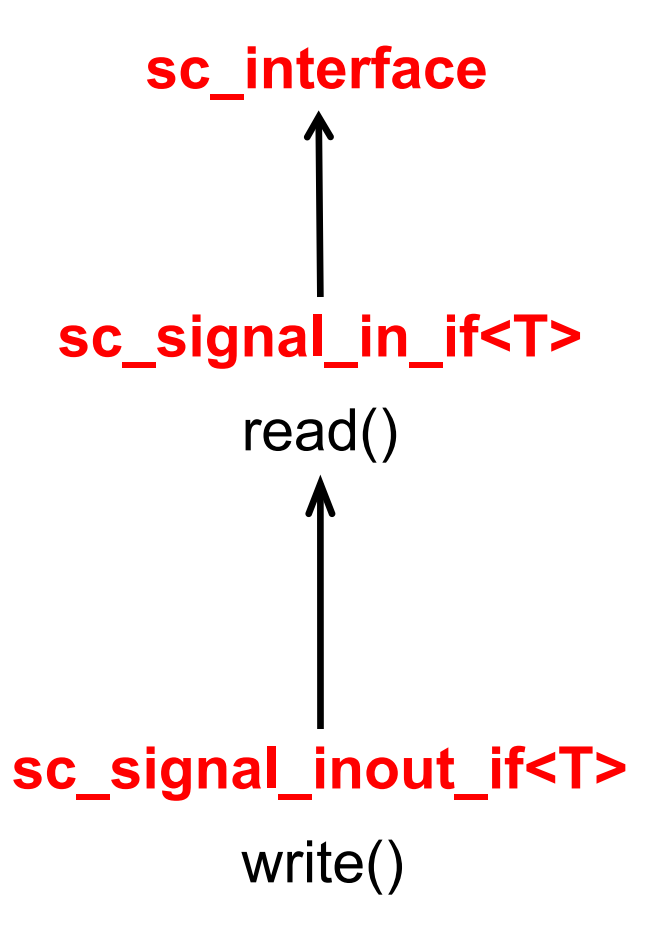

#### **Ports**

# SC\_MODULE(mymod) { sc\_in<bool> load, read; sc\_inout<int> data; sc\_out<bool> full;

```
/* rest of the module */};
```
#### **Ports**

/\* port sc\_in declaratioin \*/ template<class T> class sc\_in : public  $sc\_port < sc\_signal\_in\_if < T>$ ,..;

/\* port sc\_inout declaration \*/ template<class T> class sc\_inout : public

sc\_port<sc\_signal\_inout\_if<T> > ...;

# **Signals**

- Convey information between processes within a module
- Directionless
	- $-$  module ports define direction of data transfer
- Type may be any C++ or built-in type
- A special type of **channel**.

# **Signals**

#### SC\_MODULE(mymod) { /\* signal definitions \*/ sc\_signal<sc\_uint<32> > s1, s2; sc\_signal<br/>bool> reset;

 /\* … \*/ SC\_CTOR(mymod) { /\* Instances of modules that connect to the signals \*/ } };

# **Channels**

- Models communications
- In SystemC, a channel is a module with local storage and a set of allowed operations grouped in interfaces.
- Modules are connected by connecting channels to their ports.
- Primitive channels: mutexs, FIFOs, signals
- Hierarchical channels can model more sophisticated communication structures, ie buses.

#### **Instances of Modules**

 $\gamma^*$  Each instance is a pointer to an object in the module \*/

```
SC_MODULE(mod1) { … }; 
SC_MODULE(mod2) { … }; 
SC_MODULE(foo) { 
  mod1* m1;
  mod2 * m2;
   sc_signal<int> a, b, c; 
   SC_CTOR(foo) { 
    m1 = new mod1("i1"); (*m1)(a, b, c);
    m2 = new mod2("i2"); (*m2)(c, b);
   } 
}; 
                                        Connect instance'
s 
                                        ports to signals
```
# **Port Binding**

#### **Positional Port Binding**  *a\_module*.(*p1, p2, ...* ); *px* is an instance of a port or a channel*.*

#### **Named Port Binding**

 *a\_port*.(*port or channel instance*);  *a\_port*.**bind**(*port or channel instance*);

## **Named Port Binding – Example**

SC\_MODULE(M) { sc\_inout<int> P, Q, R, S; sc\_inout<int> \*T; SC\_CTOR(M) {  $T = new sc input < int >;$ 

...

};

};

SC\_MODULE(Top) { sc inout <int> A, B; sc\_signal<int> C, D; M m; SC\_CTOR(Top) : m("m") { m.P(A); m.Q.bind(B); m.R(C); m.S.bind(D);  $m.T$ ->bind $(E)$ ; }; };

#### **Processes**

- Define functionalities of modules.
- Simulate concurrent behavior.
- Procedural code with the ability to suspend and resume
- Similar to VHDL processes

# **Three Types of Processes**

- METHOD
	- Models combinational logic
- THREAD
	- Models event-triggered sequential processes
- CTHREAD /\* going away \*/
	- Models synchronous FSMs
	- A special case of THREAD

### **METHOD Processes**

- Triggered in response to changes on inputs
- Cannot store control state between invocations
- Designed to model blocks of combinational logic
- Sequential logic can be modeled with additional state variables declared in the modules where the processes are created.

# **METHOD Processes**

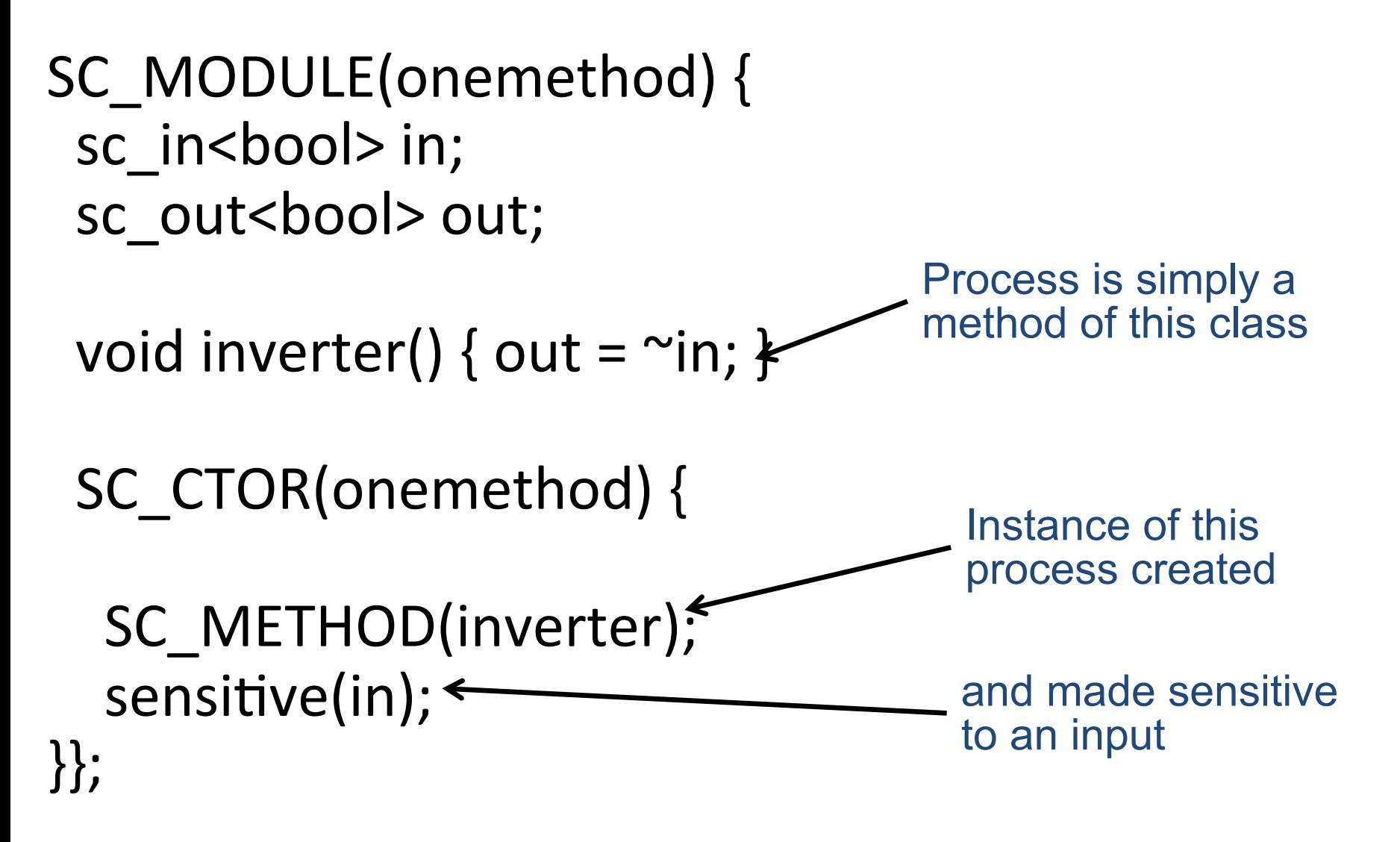

#### **METHOD Processes**

- Invoked once every time input "in" changes
- Should not save state between invocations
- Runs to completion: should not contain infinite loops – Not preempted

void onemethod::inverter() { bool internal;  $interval = in;$  $out =$   $^{\sim}$ internal;  $\leftarrow$ } Read a value from the port Write a value to an output port

#### **THREAD Processes**

• Triggered in response to changes on inputs

- Can suspend itself and be reactivated
	- $-$  Method calls **wait()** to relinquish control
	- Scheduler runs it again later

- Designed to model just about anything.
	- More general than METHOD processes.

## **THREAD Processes**

SC MODULE(onemethod) { sc in<br/>bool> in; sc\_out<br/>bool> out;

Process is simply a method of this class

void toggler();

}; 

SC\_CTOR(onemethod) {

SC\_THREAD(toggler); sensitive << in; } 

Instance of this process created

alternate sensitivity list notation

### **THREAD Processes**

- Reawakened whenever an input changes
- State saved between invocations
- Infinite loops should contain a wait()

```
void onemethod::toggler() {<br>bool last = false;
 for (;;) {
   last = in; out = last; wait();last = \sim in; out = last; wait();
		}
```
} 

Relinquish control until the next change of a signal on the sensitivity list for this process

### **CTHREAD Processes**

• Triggered in response to a single clock edge

- Can suspend itself and be reactivated
	- $-$  Method calls wait to relinquish control
	- Scheduler runs it again later

Designed to model clocked digital hardware

### **CTHREAD Processes**

```
SC_MODULE(onemethod) {<br> sc_in_clk clock;<br> sc_in<bool> trigger, in;<br> sc_out<bool> out;
    void toggler(); 
    SC_CTOR(onemethod) { 
       SC_CTHREAD(toggler, clock.pos());
   }
}; 
                                                Instance of this 
                                                process created and 
                                                relevant clock edge 
                                                assigned
```
## **CTHREAD Processes**

- Reawakened at the edge of the clock
- State saved between invocations
- Infinite loops should contain a wait()

```
void onemethod::toggler() { 
  bool last = false;
  for (;;) {
     wait_until(trigger.delayed() == true);
     last = in; out = last; wait();last = \simin; out = last; wait();
  }<br>}
} 
                                      Relinquish control until 
                                      the next clock edge 
                                           Relinquish control 
                                           until the next clock 
                                           edge in which the 
                                           trigger input is 1
```
# **A CTHREAD for Complex Multiply**

```
struct complex_mult : sc_module { 
  sc_in<int> a, b, c, d;
  sc_out<int> x, y;
   sc_in_clk clock;
```

```
 void do_mult() { 
   for (;;) { 
    x = a * c - b * d;wait();
    y = a * d + b * c; wait(); 
 }}
```

```
 SC_CTOR(complex_mult) { 
     SC_CTHREAD(do_mult, clock.pos()); 
}};
```
#### **Events**

- Events, sensitivity and notification are essential for simulating concurrency in SystemC.
- An event is an object of class  $SC$  event.

sc\_event e;

• An event is generated by its owner.

e.notify(); e.notify(SC\_ZERO\_TIME); e.notify $(100, \text{SC}_N)$ ;

#### **Event Notification and Process Triggering**

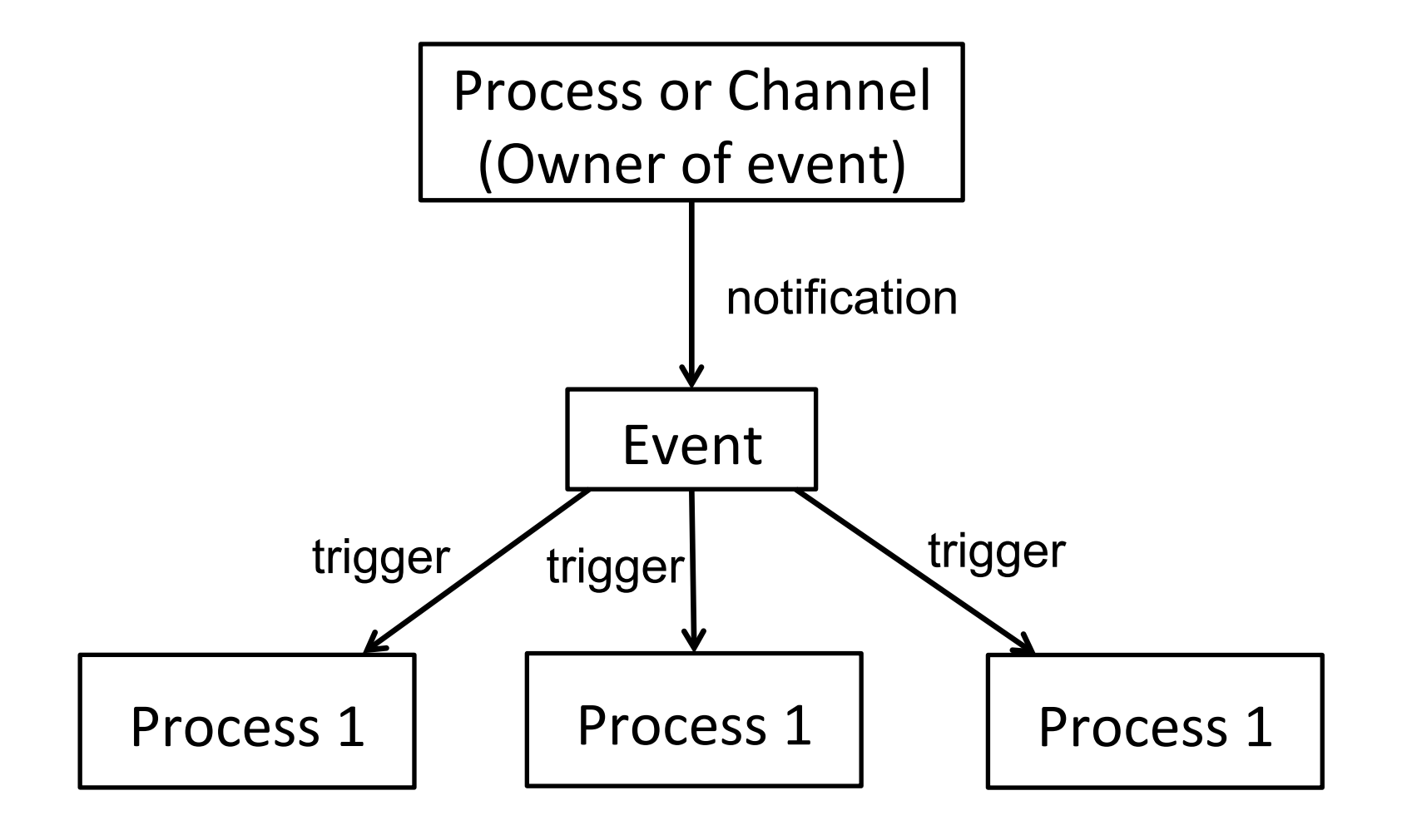

#### **Event Notification and Process Triggering**

```
sc_signal<br/>bool> s;
s.initialize(false); 
sc_event e;
```

```
process1 { 
   s.write(true); 
   e.notify(sc_ZERO_TIME); 
<u>}</u>
                                 process2 { 
                                      wait(e); 
                                     bool v = s.read();
                                 }
```
V gets the new value of  $S$ , 'true'.

**Event Notification and Process Triggering** 

```
sc_signal<br/>bool> s;
s.initialize(false); 
sc_event e;
```
process1 { s.write(true); e.notify(); } process2 { wait(e); bool  $v = s.read()$ ; }

v gets the old value of  $s$ , 'false'.

# **Sensitivity**

- After an event is generated, all processes sensitive on it are triggered.
- Static sensitivity

• Dynamic sensitivity: use wait(e) in processes. sensitivity << a << b;

> wait(e1 & e2 & e3); wait(e1 | e2 | e3); wait(200, SC\_NS);

# **More on Interfaces**

- Ports and Interfaces allow the separation of computation from communication.
- All SystemC interfaces derived from sc\_interface
	- Declared as abstract classes
- Consists of a set of operations
- Specifies only the signature of an operation
	- $-$  name, parameter, return value
	- Operations are defined in channels

#### **Interfaces: Example** interface allows the FIFO to be read interface allows a non-blocking  $\mathbf{r}$

```
class write if : public sc interface
{
  public:
    virtual void write(char) = 0;
    virtual void reset() = 0;
};
class read if : public sc interface
\{public:
    virtual void read(char &) = 0;
    virtual int num available() = 0;};
```
# **More on Channels**

- Models communications
- In SystemC, a channel is a module with local storage and a set of allowed operations grouped in interfaces.
- Modules are connected by connecting channels to their ports.
- Primitive channels: mutexs, FIFOs, signals
- Hierarchical channels can model more sophisticated communication structures, ie buses.

```
class fifo : public sc_channel, 
                 public write_if, 
                 public read_if
```

```
{
private:
```
// just a constant in class scope const int max  $= 10$ ; char data[max]; int num\_elements, first; sc\_event write\_event, read\_event;

```
public: 
     // ** definition of interfaces 
};
```

```
class fifo : public sc_channel, 
                 public write_if, 
                 public read_if 
{ 
private: 
     // local data members. 
public: 
     SC_CTOR(fifo)() { 
           num_elements = first = 0;
     }
     // more on next slide 
};
```

```
class fifo : public sc_channel, 
                 public write_if, 
                 public read_if 
{
```

```
private:
```

```
// local data members.
```

```
public: 
     void write(char c) { 
            if (num_elements == max) 
                 wait(read_event); 
            data[(first+num_elements)%max] = c; 
            ++num_elements; 
            write_event.notify(); 
     }};
```
class fifo : public sc\_channel, public write\_if, public read\_if { private: // local data members. public: void read(char& c) { if (num\_elements == 0) wait(write\_event);  $c = data[first];$  --num\_elements; read\_event.notify(); }};

```
class fifo : public sc_channel, 
                  public write_if, 
                  public read_if 
{ 
private: 
     // local data members. 
public: 
     void reset() { 
           num_e] elements = 0;
     }
     int num_available() { 
            return num_elements; 
     }};
```
# **A Complete Model**

```
// the producer module
class producer : public sc_module
{
public:
  sc port<write if> out; // producer output port
  SC CTOR(producer) // module constructor
  \{SC THREAD(main); // start the process
  }
  void main() \frac{1}{\sqrt{1-\frac{1}{\pi}}} // the producer process
  \{char c;
    while (true) {
       ...
      out->write(c); // write c into fifo
       if (\ldots)out->reset(); // reset the fifo
    } 
  }
};
```
#### A Complete Model };

```
// the consumer module 
class consumer : public sc_module
{
public:
  sc port<read if> in; // consumer input port
  SC CTOR(consumer) // module constructor
  {
    SC THREAD(main); // start the process
  }
  void main() \frac{1}{2} // the consumer process
  {
    char c;
    while (true) {
      in->read(c); // read c from the fifo
      if (in->num available() > 5)
        ...; // perhaps speed up processing
    }
  }
};
```
#### A Complete Model  $\blacksquare$

```
// the top module
class top : public sc_module
{
public:
  fifo *fifo_inst; // a fifo instance
  producer *prod_inst; // a producer instance
  consumer *cons inst; // a consumer instance
  SC CTOR(top) \frac{1}{2} the module constructor
  \{fifo inst = new fifo (Fifol");
    prod inst = new producer("Producer1");
    // bind the fifo to the producer's port
    prod inst->out(fifo inst);
    cons inst = new consumer("Consumer1");
    // bind the fifo to the consumer's port
    cons inst->in(fifo inst);
  }
};
```
## **A Complete Model: Top Level**

}

int sc\_main(int argc, char \*argv[]) {<br>} top("model");

> // some environment definition // ... sc\_start(1000, SC\_SEC);

#### **Simulation Constructs**

- // Start and run simulation forever. sc\_start();
- // start and run simulation for 1000 seconds sc\_start(1000, SC\_SEC);
- // start and run simulation for 1000 seconds // an alternative approach sc\_time sim\_run(1000, SC\_SEC); sc\_start(sim\_run)

## **Simulation Constructs**

// Returns current simulated time since // sc\_start() is called. sc\_time sc\_time\_stamp();

// example cout << "The current simulation time is" << sc\_time\_stamp() << endl;

// Useful to find out performance of a // component during simulation  $Sc\_time$  op\_start =  $sc\_time\_stamp()$ ; /\* perform some operations \*/  $sc\_time$  delay =  $sc\_time\_stamp()$  -  $op\_start;$ 

# **Simulation Semantics**

- A SystemC model is a set of communicating processes.
- In each simulation step, a process is in one of two states:
	- $-$  Active executed until the next wait ().
	- $-$  Suspended  $-$  by calling wait().
- For all active processes, which one to executed next is unknown

# **Simulation Semantics**

- SystemC is a sequential language.
- Scheduler mimics concurrency.
	- $-$  Sequentializes concurrency processes.
- Simulation iterates over the following steps
	- $-$  Evaluate: active processes are executed one at a time
	- Update: change signals, event notification with zero time delay
	- $-$  Advance simulation time.
- Simulation stops when there are not events scheduled.

#### **Simulation Semantics** for the rest of the book. This diagram will be used again to explain important

**sc\_main()**

#### **SystemC Simulation Kernel**

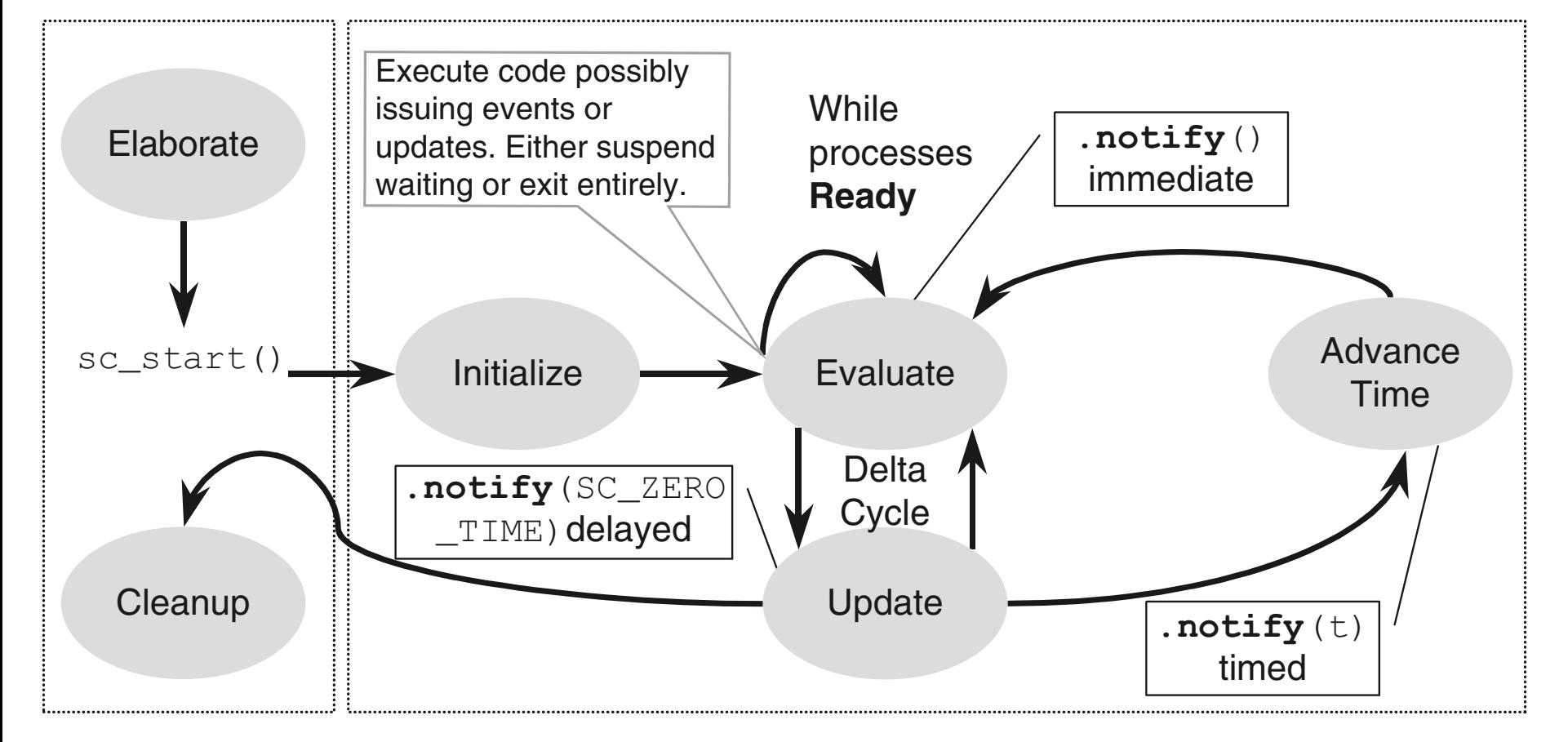

A delta cycle does not advance simulation time.

#### **More on ZERO TIME and Immediate Event Notifications**

```
SC_CTOR(example) { 
   SC_THREAD(A); 
   SC_THREAD(B); 
}<br>}
void A() { 
   e.notify(); 
   cout << "A sent event e" << endl; 
}<br>}
void B() { 
   wait(e); 
   cout << "B got event e" << endl; 
}<br>}
```
# **Reading Guide**

- *SystemC-1* book: chapter 1 & 2 – skip section 2.8
- *SystemC-2* book: chapter 1 & 2
- Refer to Chapter 3 of *SystemC-2* book for SystemC data types.